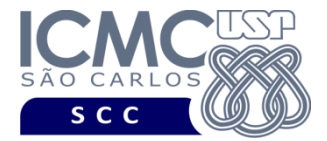

**UNIVERSIDADE DE SÃO PAULO** INSTITUTO DE CIÊNCIAS MATEMÁTICAS E DE COMPUTAÇÃO Departamento de Ciências de Computação

## **PYTHON PARA PLN LISTA DE EXERCÍCIOS 2**

- 1. Crie uma variável com a string " instituto de ciências matemáticas e de computação" e faça:
	- a. Concatene (adicione) uma outra string chamada "usp"
	- b. Concatene (adicione) uma outra informação: 2021
	- c. Verifique o tamanho da nova string (com as informações adicionadas das questões a e b), com referência a caracteres e espaços
	- d. Transforme a string inteiramente em maiúsculo
	- e. Transforme a string inteiramente em minúsculo
	- f. Retire o espaço que está no início da string e imprima a string
	- g. Substitua todas as letras 'a' por 'x'
	- h. Separe a string em palavras únicas
	- i. Verifique quantas palavras existem na string
	- j. Separe a string por meio da palavra "de"
	- k. Verifique agora quantas palavras/frases foram formadas quando houve a separação pela palavra "de"
	- l. Junte as palavras que foram separadas (pode usar a separação resultante da questão h ou j)
	- m. Junte as palavras que foram separadas, mas agora separadas por uma barra invertida, não por espaços (pode usar a separação resultante da questão h ou j)
- 2. Escolha um corpus qualquer (pode ser o que foram utilizados na aula) e, usando as funções do NLTK, faça:
	- a. *Tokenize* o corpus inteiro (palavras, números e pontuações)
	- b. Verifique a quantidade de tokens do corpus
	- c. *Tokenize* o corpus apenas por suas palavras
	- d. Verifique a quantidade de palavras do corpus
	- e. Verifique a frequência de palavras no corpus
	- f. Verifique quais são as 5, 10 e 15 palavras mais frequentes do corpus
	- g. Extraia as *stopwords* do NLTK (não do corpus ainda)
	- h. Verifique a frequência dos tokens sem *stopwords* do corpus